# Privacy & Cookies

Our website uses cookies. Your acceptance of these terms by using this website, you consent to the collection and use of your information as set out in this privacy and cookie policy. If we change our privacy and cookie policy in any way, these changes will be posted on this page.

# About cookies

A cookie is a file containing an identifier (a string of letters and numbers) that is sent by a web server to a web browser and stored by the browser. The identifier is then sent back to the server each time the browser requests a page from the server.

Cookies can be used by web servers to identity and track users as they navigate different pages on a website and to identify users returning to a website.

Cookies may be either "persistent" cookies or "session" cookies. A persistent cookie consists of a text file sent by a web server to a web browser, which will be stored by the browser and will remain valid until its set expiry date (unless deleted by the user before the expiry date). A session cookie, on the other hand, will expire at the end of the user session, when the web browser is closed.

## Cookies on this website

We use both session cookies and persistent cookies on this website.

### How we use cookies

Cookies do not contain any information that personally identifies you, but personal information that we store about you may be linked, by us, to the information stored in and obtained from cookies.

We may use the information we obtain from your use of our cookies for the following purposes:

to recognise your computer when you visit our website;

to track you as you navigate our website, and to enable certain features, such as bookmarking content and logging in.

to improve the website's usability;

to analyse the use of our website;

in the administration of this website;

to prevent fraud and improve the security of the website;

to personalise our website for you, including targeting advertisements which may be of particular interest to you.

Third party cookies

When you use our website, you may also be sent third party cookies.

3rd Party Cookies

Cookie Source Purpose

\_\_utma, \_\_utmb, \_\_utmc, \_\_utmv, \_\_utmz Google Analytics Stores information used by Google Analytics to track user

activity on the site.

SID, SAPISID, APISID, SSID, HSID, NID, PREF Google Maps Various unique identifiers, except for PREF which stores your options such as preferred zoom level. Google set a number of cookies on any page that includes a Google Map. While we have no control over the cookies set by Google, they appear to include a mixture of pieces of information to measure the number and behaviour of Google Maps users.

Social Networking cookies

Web pages may integrate content modules on social networks in their platform. These modules store and may access cookies from the user terminal allowing the identification of its members while they are on the website.

#### Cookie Source Purpose

\_\_atuvcThis website Addthis share buttons xtc .addthis.com Addthis share buttons uid .addthis.com Addthis share buttons uit .addthis.com Addthis share buttons UID .scorecardresearch.comAddthis share buttons UIDR .scorecardresearch.comAddthis share buttons bt2 .addthis.com Addthis share buttons di2 .addthis.com Addthis share buttons

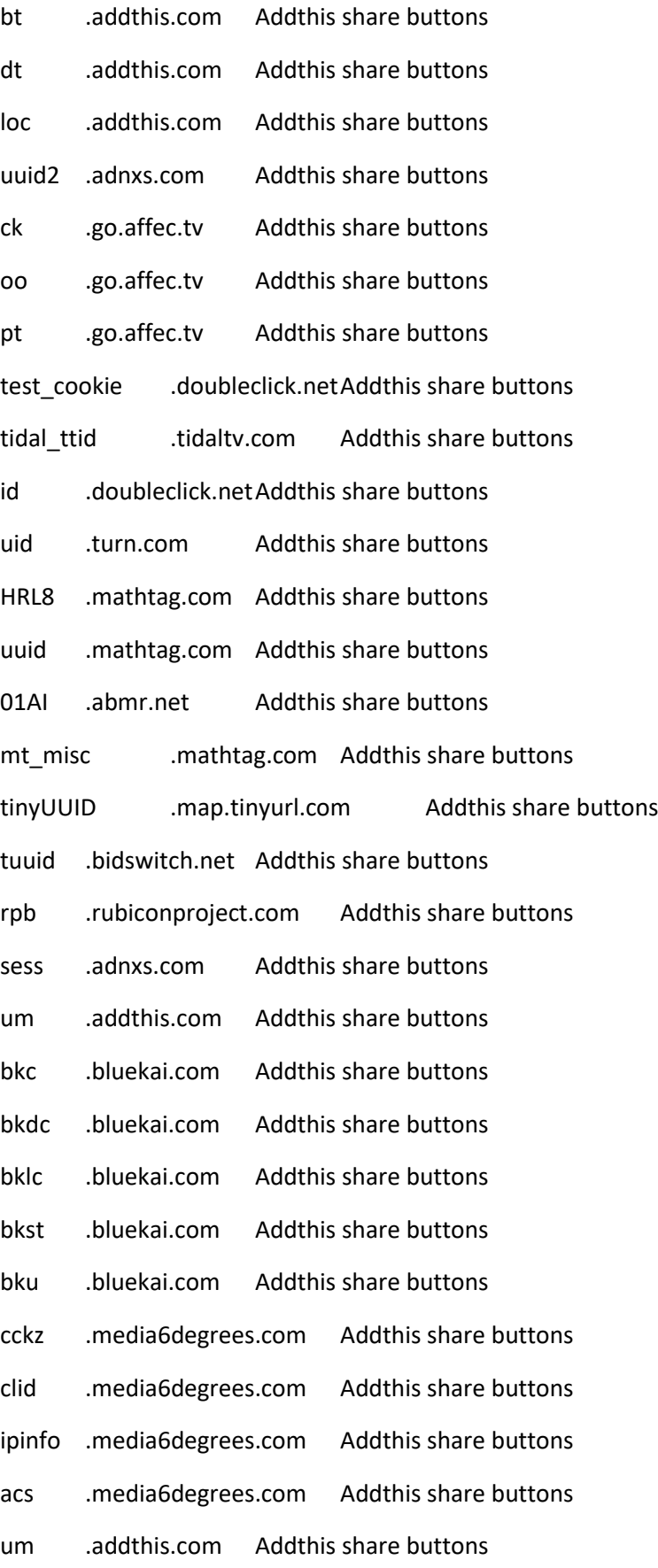

pid, k, guest\_id, \_twitter\_sess, original\_referer, external\_referer, js, twitter.com Twitter cookies which allow content from Twitter to be shown on website pages and pages to be shared on Twitter.

Google Analytics, DoubleClick and AddThis cookies can be disabled by following the instructions

Google Analytics

Double Click

AddThis

Managing Cookies

The user has the option to allow, block or remove installed 'cookies' on your computer by setting your browser options installed on your computer. When cookies are disabled, some available services may no longer be operational.

The process to disable cookies is different in each browser, but it can usually be carried out through the menu.

Google Chrome (in the Tools Menu)

Setting > Show Advanced Options> Privacy (Setting the Contents) > Cookies

More information: https://support.google.com/chrome/answer/95647?hl=en

Microsoft Internet Explorer (in the Tools Menu)

Internet Options> Privacy> Advanced

More Information: http://windows.microsoft.com/en-us/internet-explorer/delete-managecookies#ie=ie-9

Firefox

Options > Privacy > Cookies

More Information: https://support.mozilla.org/en-US/kb/enable-and-disable-cookies-websitepreferences

Safari, iPad and iPhone

Preferences > Privacy

More information: http://www.apple.com/legal/privacy/en-ww/cookies/

Opera

Setting > Options > Advanced > Cookies

More Information: http://help.opera.com/Windows/12.10/en/cookies.html